# NBES SciLifeLab

#### **After sequencing QC**

RNA-seq data analysis **Johan Reimegård** | 13-May-2019

#### Overview

- What can affect your data?
- Preventive measurements: spike-in controls, experimental design

#### RNA-seq libraries

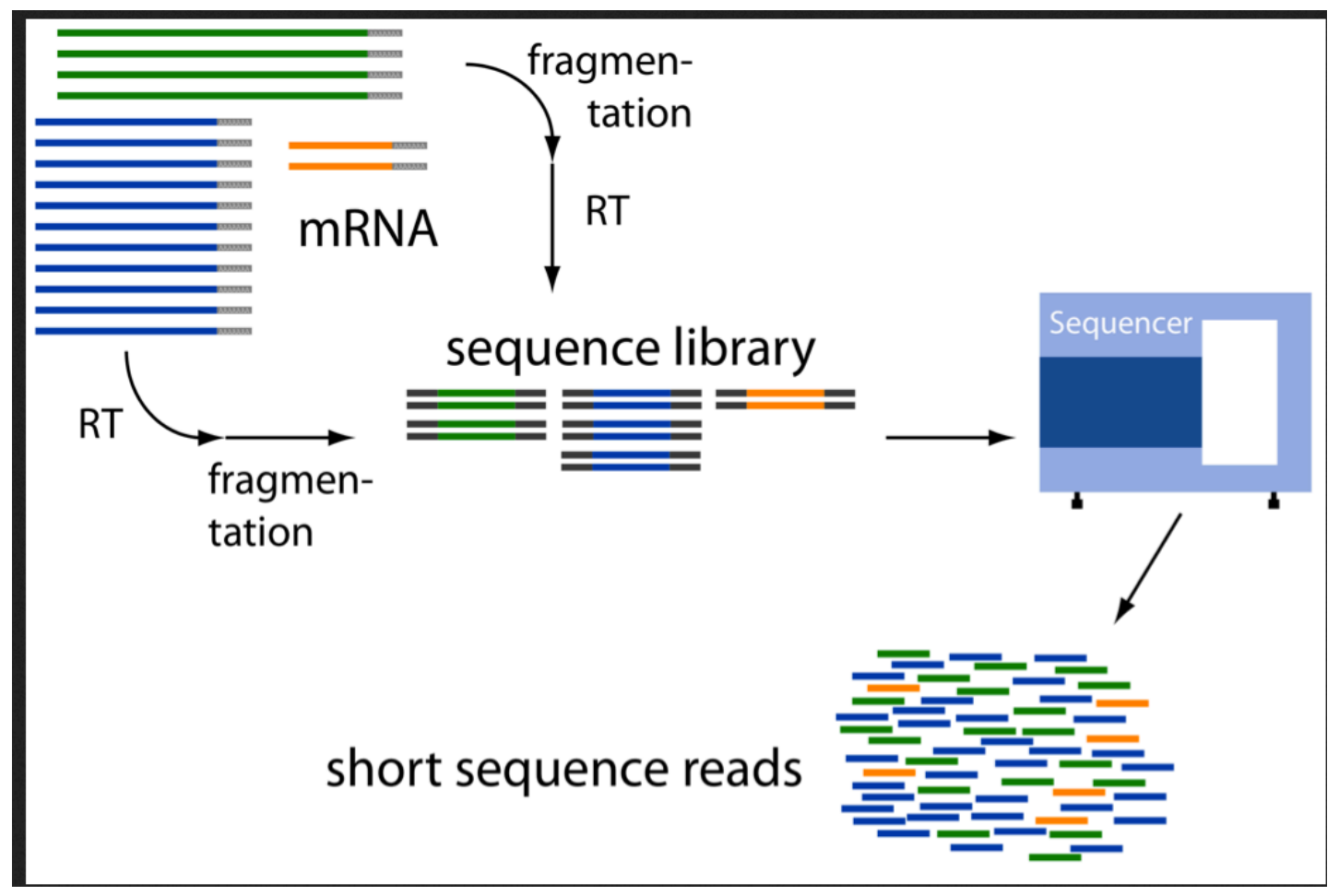

- RNA quality:
	- Degradation
	- Contaminations (pathogens or other sources)
	- GC-bias

 $\bullet$   $\bullet$ 

• Nuclear *vs* organelle reads

- RNA quality:
	- Degradation
	- Contaminations (pathogens or other sources)
	- GC-bias
	- Nuclear *vs* organelle reads
- Library prep:
	- Failed reactions
	- RNA / Adapter ratios primer dimers
	- Clonal duplicates
	- Chimeric reads
	- Contaminations

- RNA quality:
	- Degradation
	- Contaminations (pathogens or other sources)
	- GC-bias
	- Nuclear *vs* organelle reads
- Library prep:
	- Failed reactions
	- RNA / Adapter ratios primer dimers
	- Clonal duplicates
	- Chimeric reads
	- Contaminations
- Sequencing:
	- Base calling errors
	- Uncalled bases
	- Low quality bases (3' end)
	- Contaminations
	- Sequence complexity

#### From samples to reads

- may not be what you think they are
- Mixing samples
	- 30 samples with 5 steps from samples to reads has 24 300 000 potential mix ups of samples
	- Error rate 1/100 with 5 steps suggest that one of every 20 sample is mislabeled
- Experiments go wrong
	- 30 samples with 5 steps from samples to reads has 150 potential steps for errors
	- Error rate 1/100 with 5 steps suggest that one of every 20 samples the reads does not represent the sample
- Combine the two error sources and approximately one in every 10 samples is wrong

## From samples to reads

- may not be what you think they are
- Mixing samples
- Experiments go wrong

• How do we understand what went wrong?

## From samples to reads

- may not be what you think they are
- Mixing samples
- Experiments go wrong

• How do we understand what went wrong?

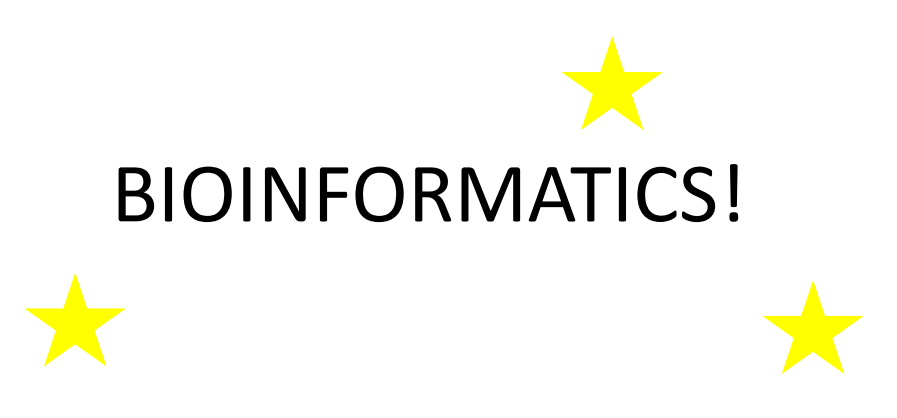

#### RNA-seq analysis workflow

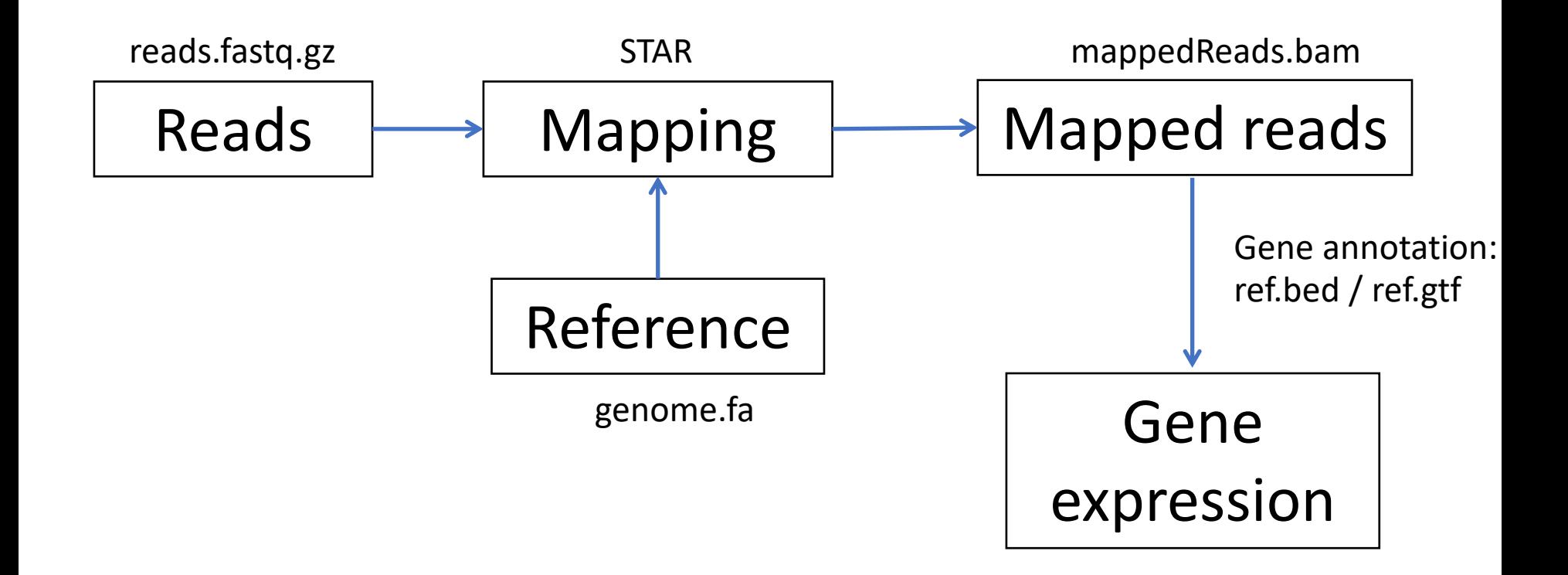

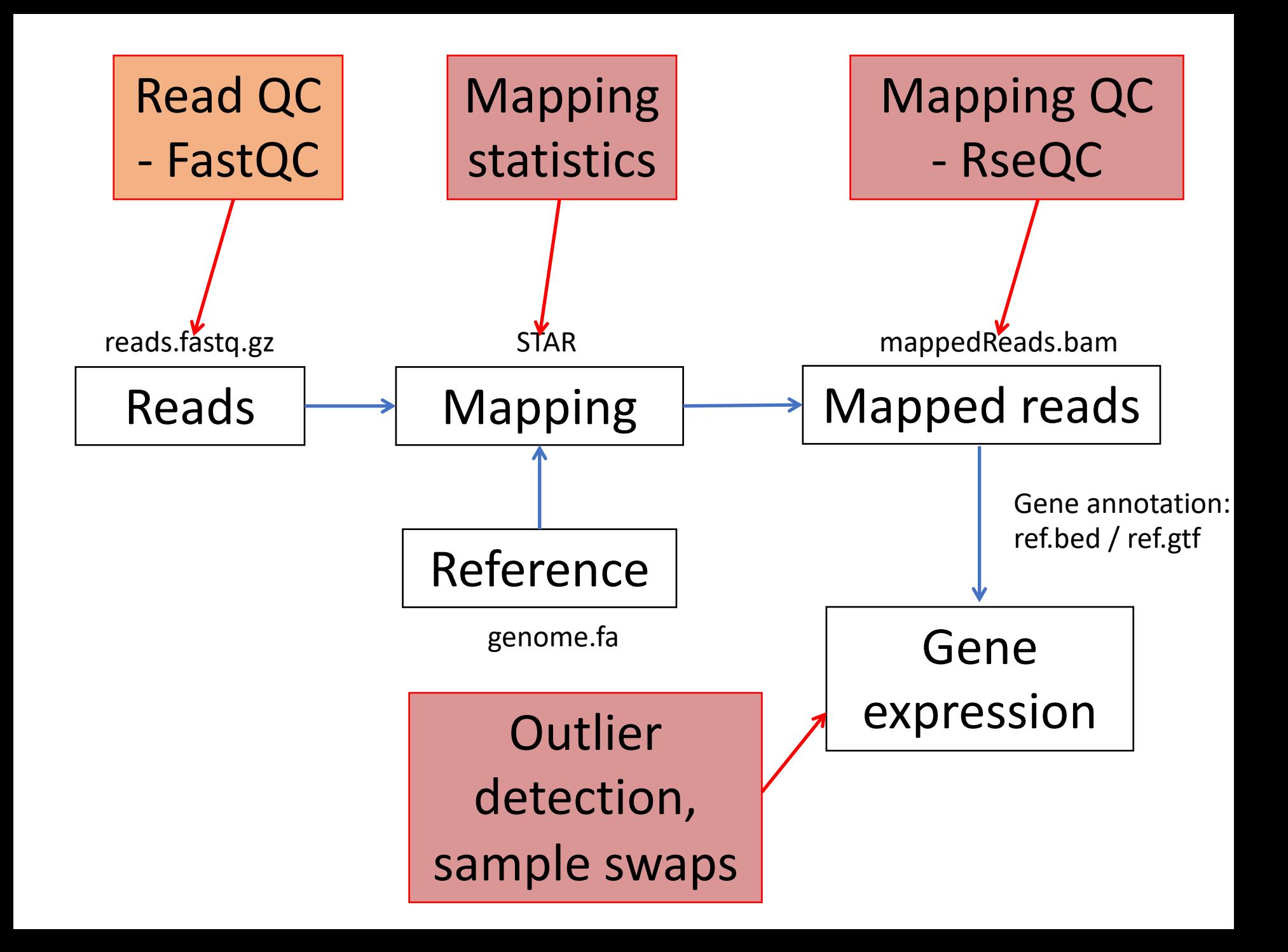

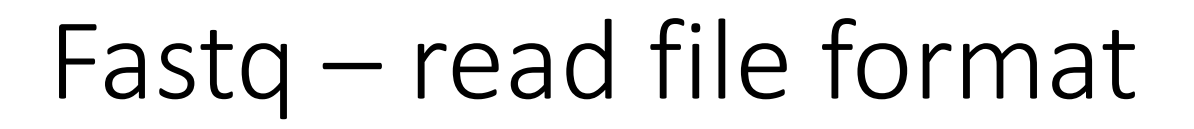

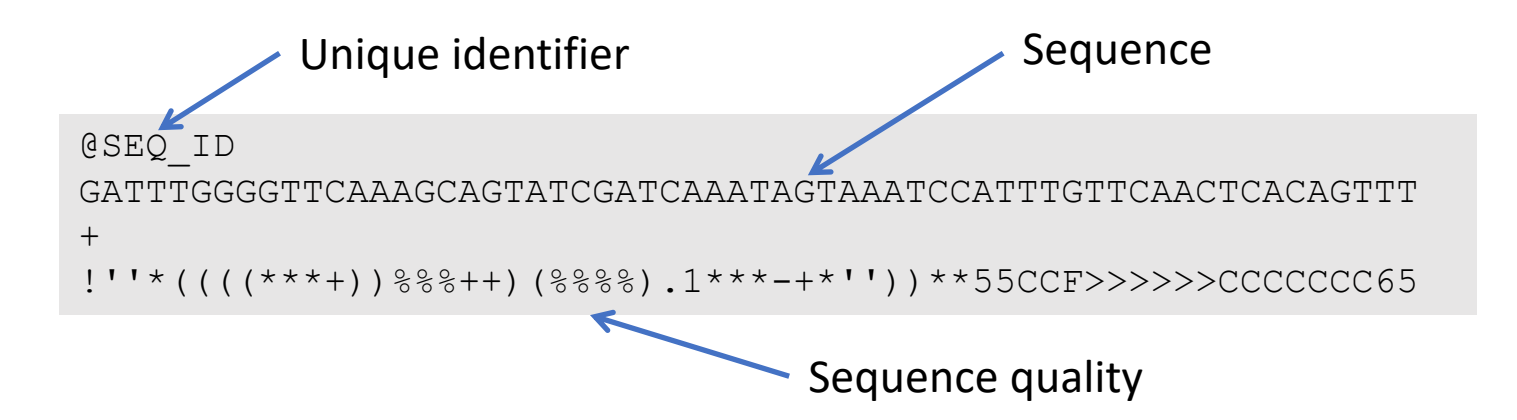

Paired end data usually in format sampleX\_1.fastq and sampleX\_2.fastq with same SEQ\_ID for both mate pairs, followed by /1 and /2 (or  $_f$  and  $_r$ )

#### Fastq – read file format

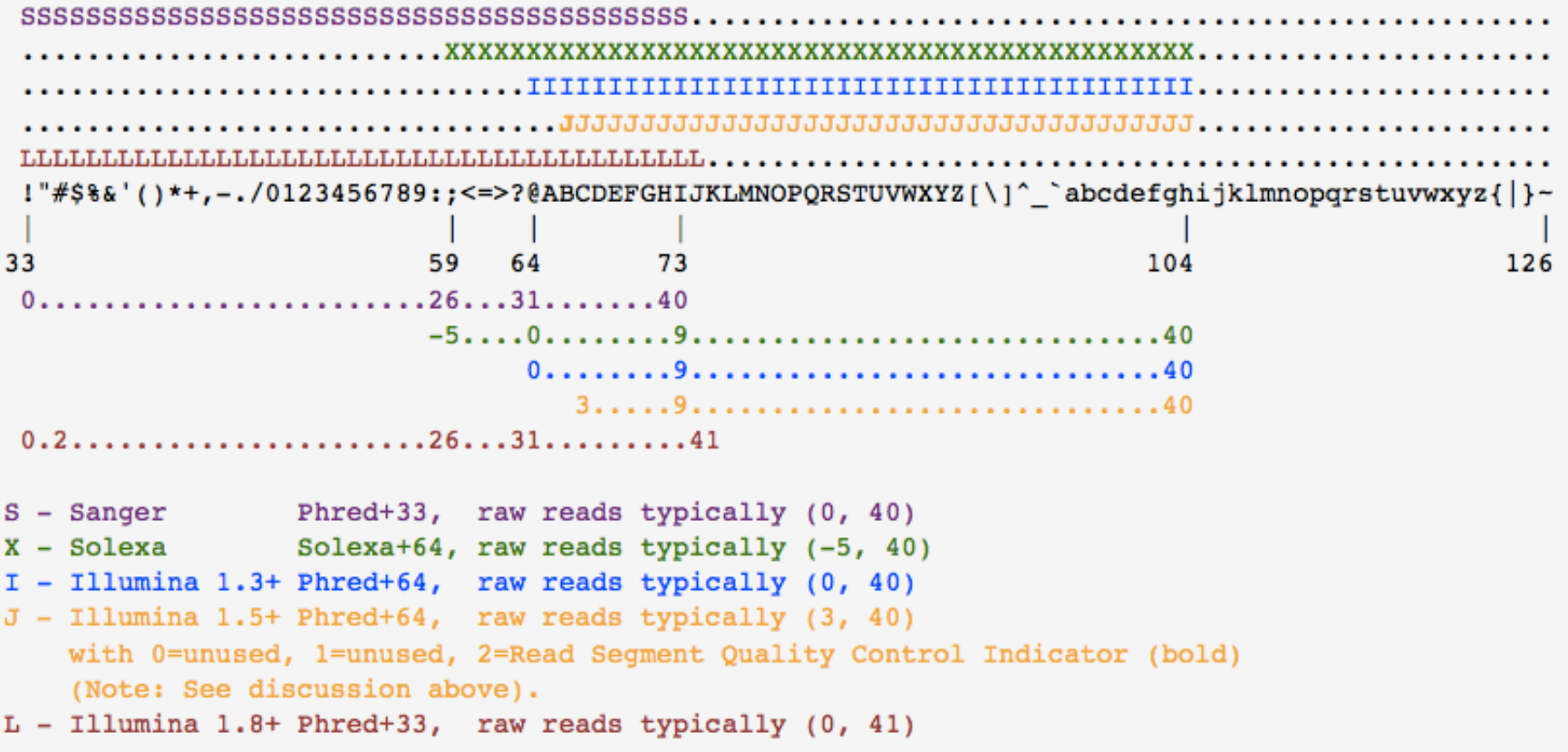

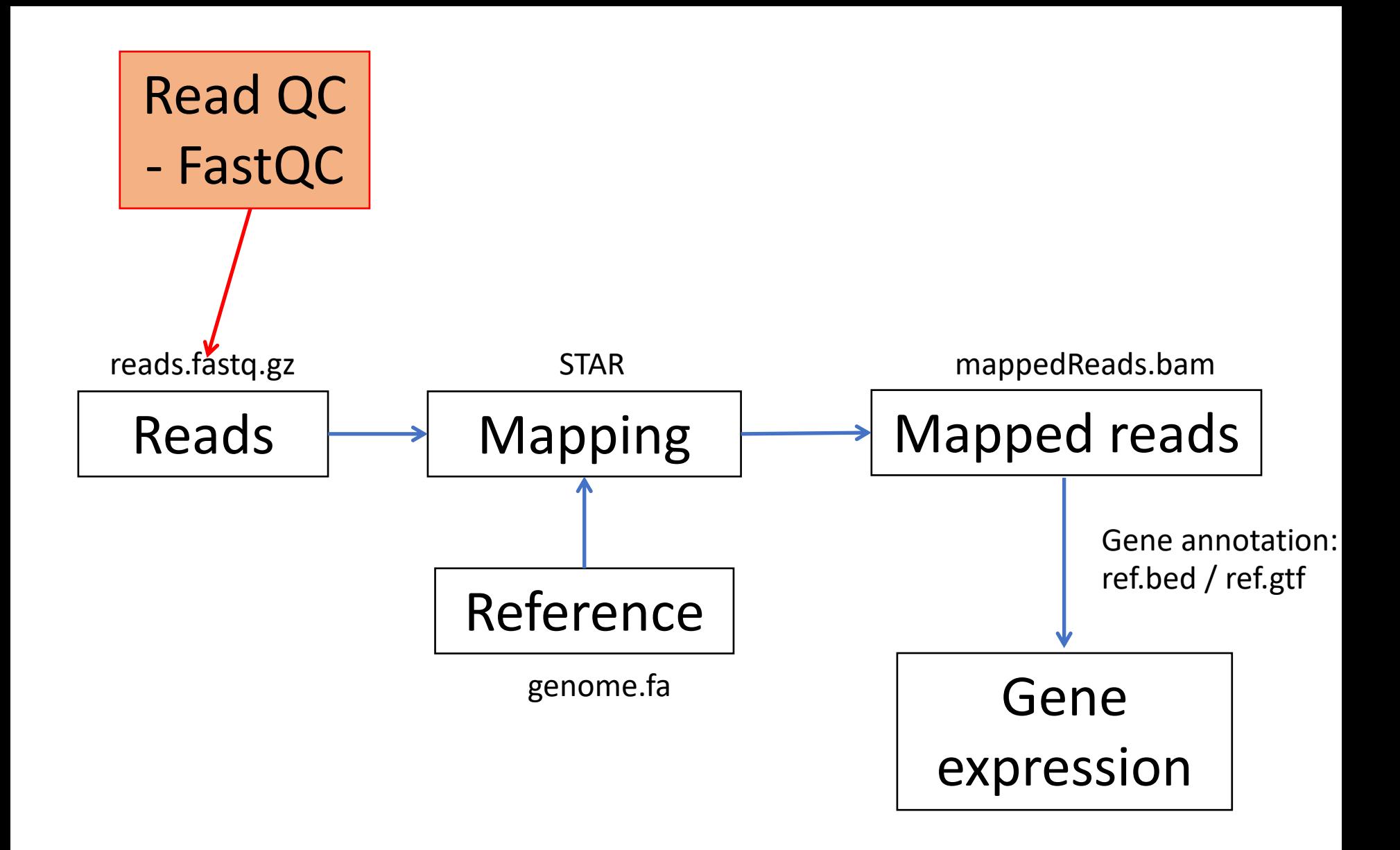

## Basic read metrics with FastQC

A program that analyses some of the basic metrics on fastq raw read files.

- Quality
- Length
- Sequence bias
- GC content
- Repeated sequences
- Adapter contamination **Code**

- \$ module load bioinfo-tools \$ module load FastQC/0.11.2
- fastqc –o outdir seqfile.fastq
- # multiple files:
- \$ fastqc –o outdir seqfile\_\*.fastq

http://www.bioinformatics.babraham.ac.uk/projects/fastqc/

#### **Thank you. Questions?**

**Johan Reimegård** | 13-May-2019